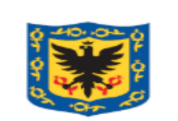

ALCALDÍA MAYOR DE BOGOTÁ D.C. SECRETARÍA DE CULTURA RECREACIÓN Y DEPORTE

## **GESTIÓN JURÍDICA**

**Código: JUR-PR-03**

**Fecha: 2023-10-19**

## **ACCIONES DE TUTELA**

Página: 1 de 13

**Versión: 2**

#### **0. HISTORICO DE CAMBIOS**

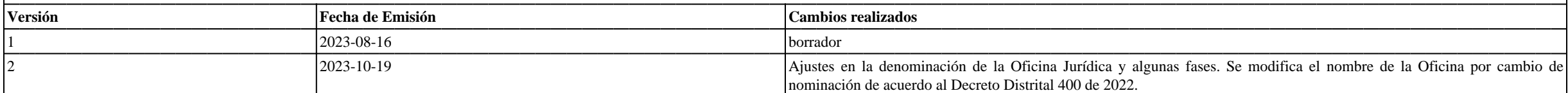

#### **1. LIDER DE PROCESO:** MARGARITA MARIA RUA ATEHORTUA

1.1 OBJETIVO DEL PROCEDIMIENTO: Brindar los elementos y lineamientos necesarios para el estudio, preparación, contestación, suscripción y seguimiento de las acciones de tutelas en las cuales la Secretaría Distrital de Cult Deporte, sea notificada en calidad de accionada o vinculada; con el fin de garantizar la defensa y protección de los intereses de la entidad y la prevención del daño antijurídico y de conformidad con los mandatos constituc regulan la materia.

**1.2 ALCANCE DEL PROCEDIMIENTO:** Inicia con la recepción de la acción de tutela y finaliza con el archivo de la sentencia de primera o segunda instancia.

**1.3 RESPONSABLES DEL PROCEDIMIENTO:** Oficina Jurídica

#### **2. GLOSARIO:**

Para mejorar la comprensión de este procedimiento se deben tener en cuenta las siguientes definiciones:

Acción de Tutela: Es un mecanismo que tiene por objeto la protección inmediata de los derechos constitucionales fundamentales de toda persona. La Constitución Política, en su artículo 86, dispone que: "Toda persona tendrá reclamar ante los jueces, en todo momento y lugar, mediante un procedimiento preferente y sumario, por sí misma o por quien actúe a su nombre, la protección inmediata de sus derechos constitucionales fundamentales, cuando vulnerados o amenazados por la acción o la omisión de cualquier autoridad pública. (...)" "(...) La ley establecerá los casos en los que la acción de tutela procede Contra particulares encargados de la prestación de un ser afecte grave y directamente el interés colectivo, o respecto de quienes el solicitante se halle en estado de subordinación o indefensión".

Hechos de la acción de tutela: Son los sucesos relatados por el accionante que dieron lugar a la presunta vulneración de un derecho fundamental constitucional y, que el profesional responsable relatará en la contestación d

Derechos presuntamente vulnerados: Derechos fundamentales constitucionales que están siendo presuntamente vulnerados por la Secretaría Distrital de Cultura, Recreación y Deporte - SCRD o por otra entidad y señalados por el

Peticiones del accionante: Es la solicitud concreta que la parte actora realiza a través del mecanismo de acción de tutela con la finalidad que cese la vulneración de un derecho fundamental constitucional.

Fundamentos de Derecho: Argumentos jurídicos de conformidad con la Constitución, la Ley, la Jurisprudencia y la Doctrina, mediante los cuales se pretende ejercer la defensa judicial.

Anexos: Información adicional adjunta al final del documento, que sirve de apoyo para la comprensión del mismo y aplicación de las actividades descritas; incluye informes, comunicaciones, formatos, plantillas, cuadros, ent

Notificaciones: Es la dirección de correspondencia de la Secretaría Distrital de Cultura, Recreación y Deporte, (carrera 8 No. 9-83) o por correo electrónico: notificacionesjudiciales@scrd.gov.co o correspondencia.externa@ respectivo despacho judicial comunicará la decisión adoptada.

Incidente de Desacato: Es un trámite que procede cuando no se ha dado cumplimiento a lo dispuesto en el fallo de la Acción de Tutela y en el cual el Juez ordena a la entidad dar cumplimiento a ello, so pena de sanción.

So pena de: bajo la amenaza o el riesgo de.

SIPROJ: Sistema de información de Procesos Judiciales del Distrito.

Término: Plazo perentorio e improrrogable y/o de oportunidad dentro del cual debe realizarse una actividad judicial.

SCRD. Siglas para identificar a la Secretaría Distrital de Cultura, Recreación y Deporte

OJ: Siglas para identificar a la Oficina Jurídica de la SCRD

#### **3. CONDICIONES GENERALES:**

Se desarrolla este Procedimiento con el propósito de promover buenas prácticas en el desarrollo de la defensa judicial y extrajudicial de la entidad, así como propender por la cultura de la prevención del daño antijurídico contestaciones y seguimiento que se realicen a las diferentes acciones de tutela en las cuales la entidad sea accionada o vinculada.

Todas las actuaciones procesales que se reciban en el buzón de notificaciones judiciales de la entidad, deberán ser remitidas al correo de correspondencia.externa@scrd.gov.co, para su radicación en Orfeo.

**4. RELACIÓN CON OTROS PROCEDIMIENTOS Y PROCESOS: Esquema gráfico de la relación del procedimiento con otros procedimientos y/o procesos del Secretaría de Cultura, Recreación y Deporte.** 

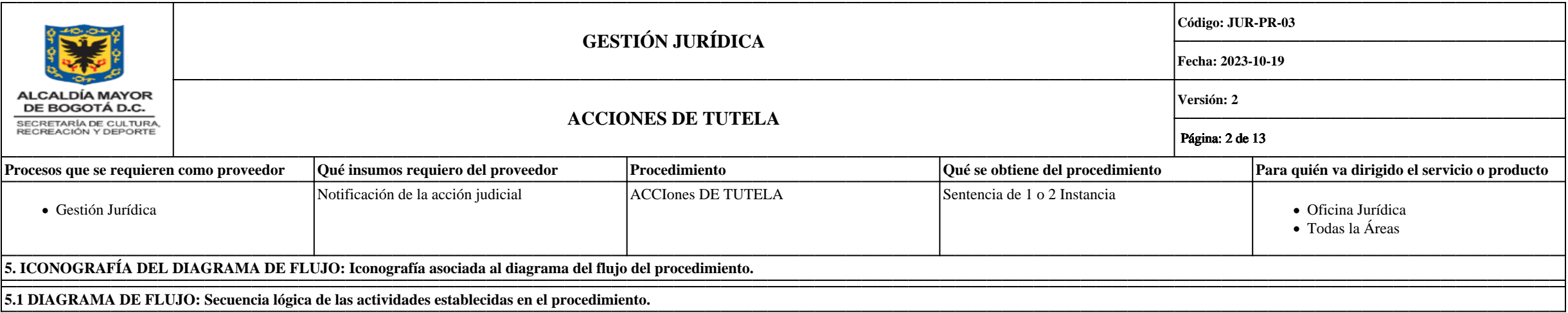

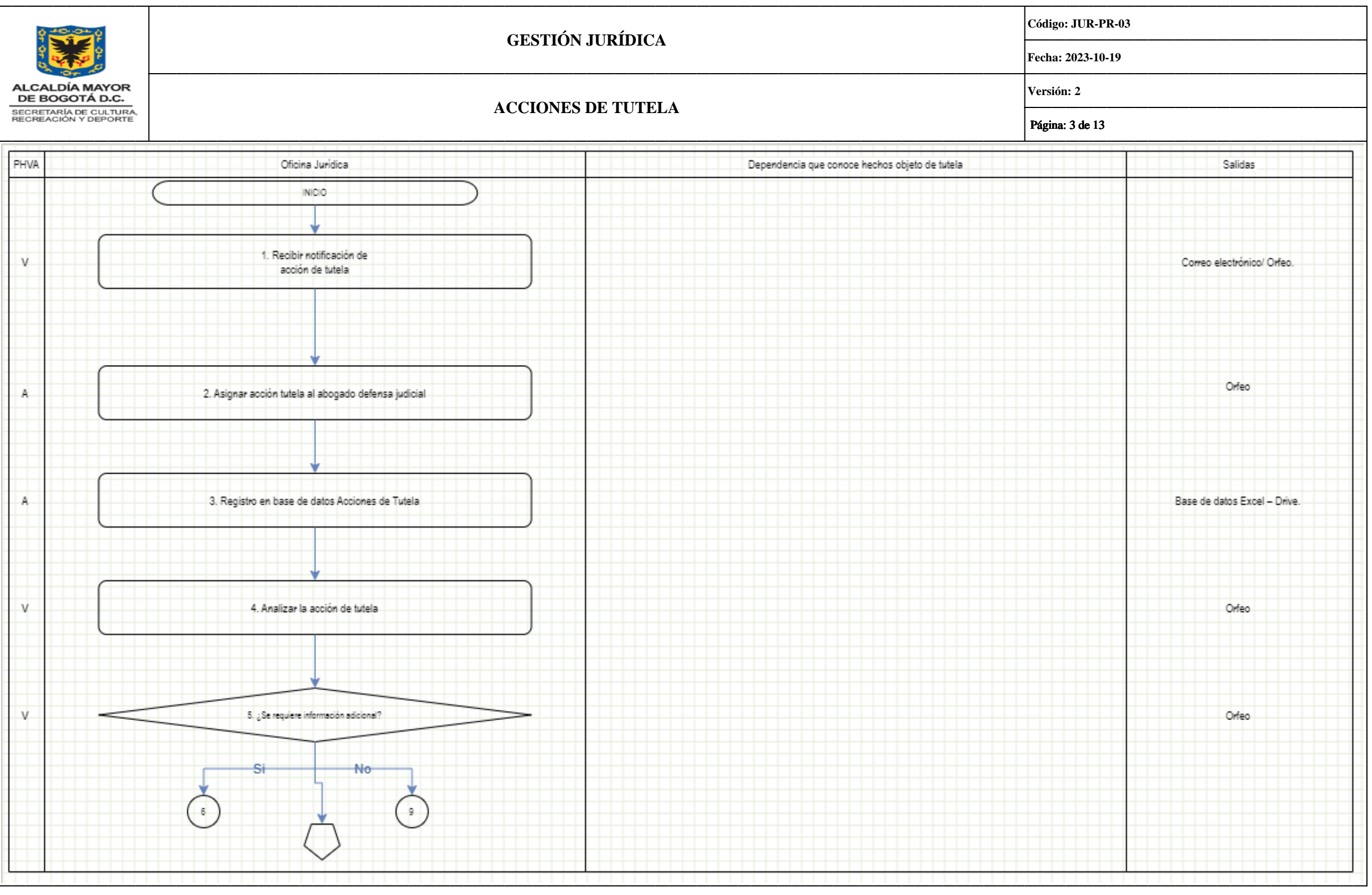

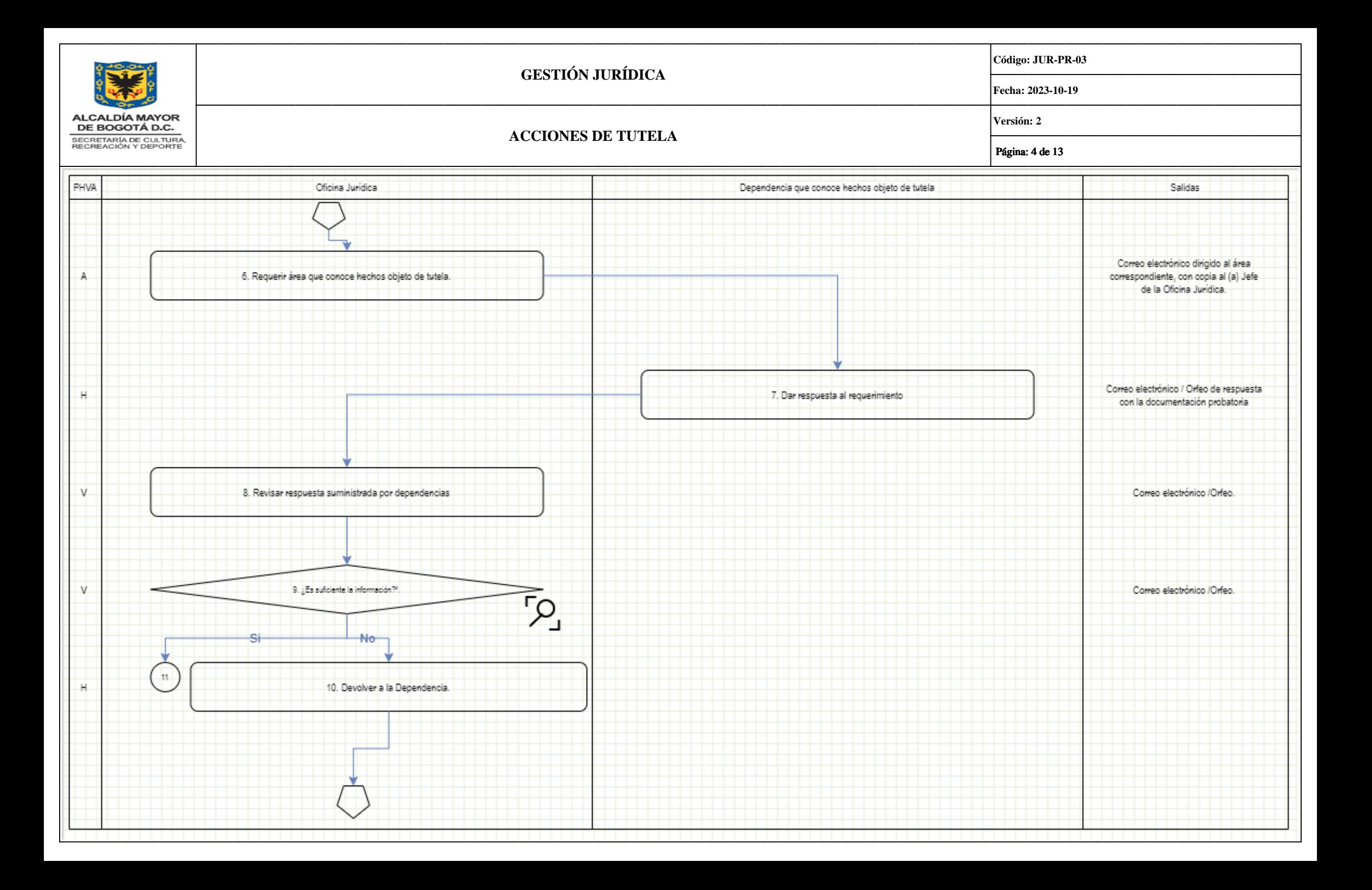

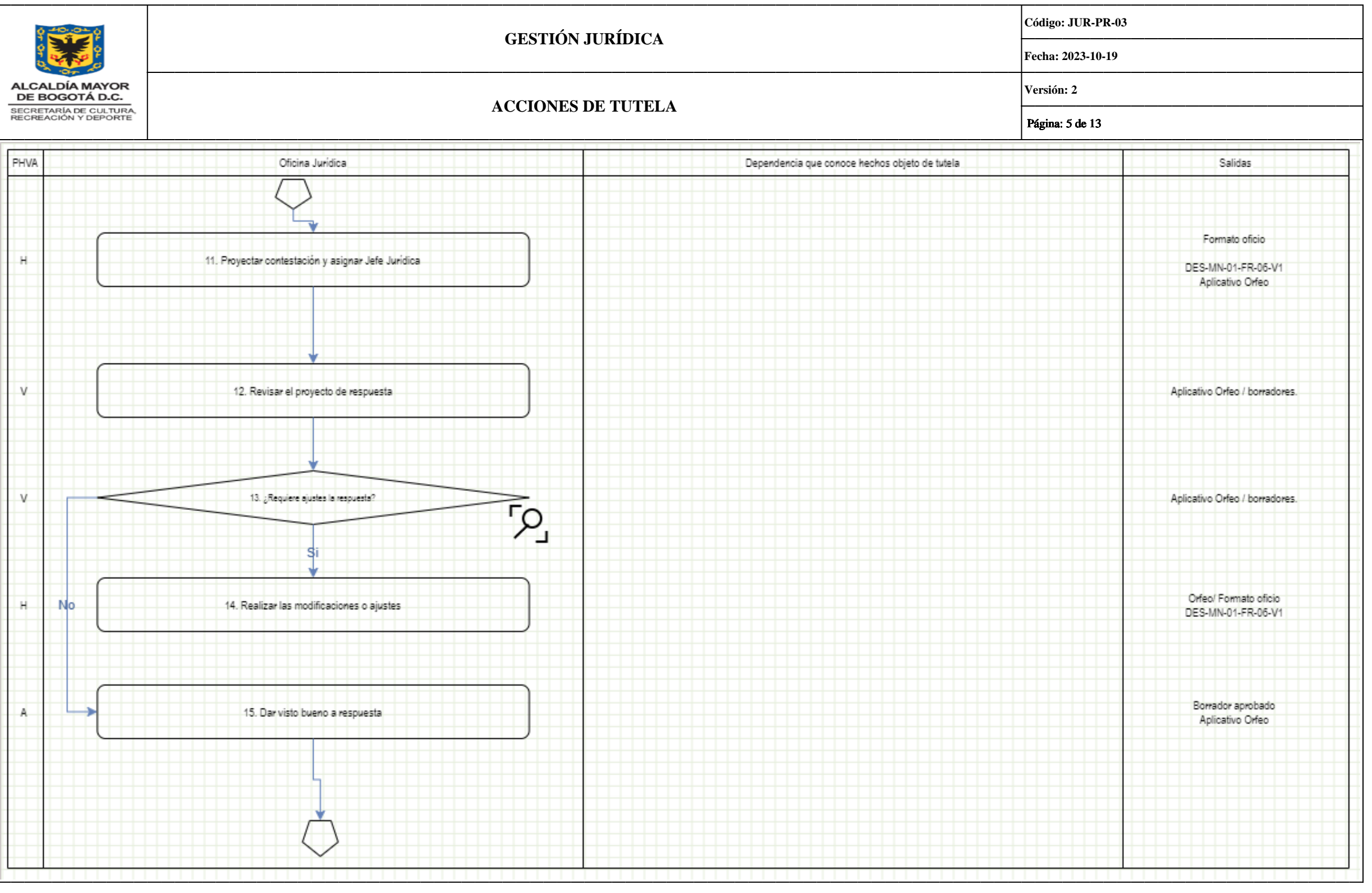

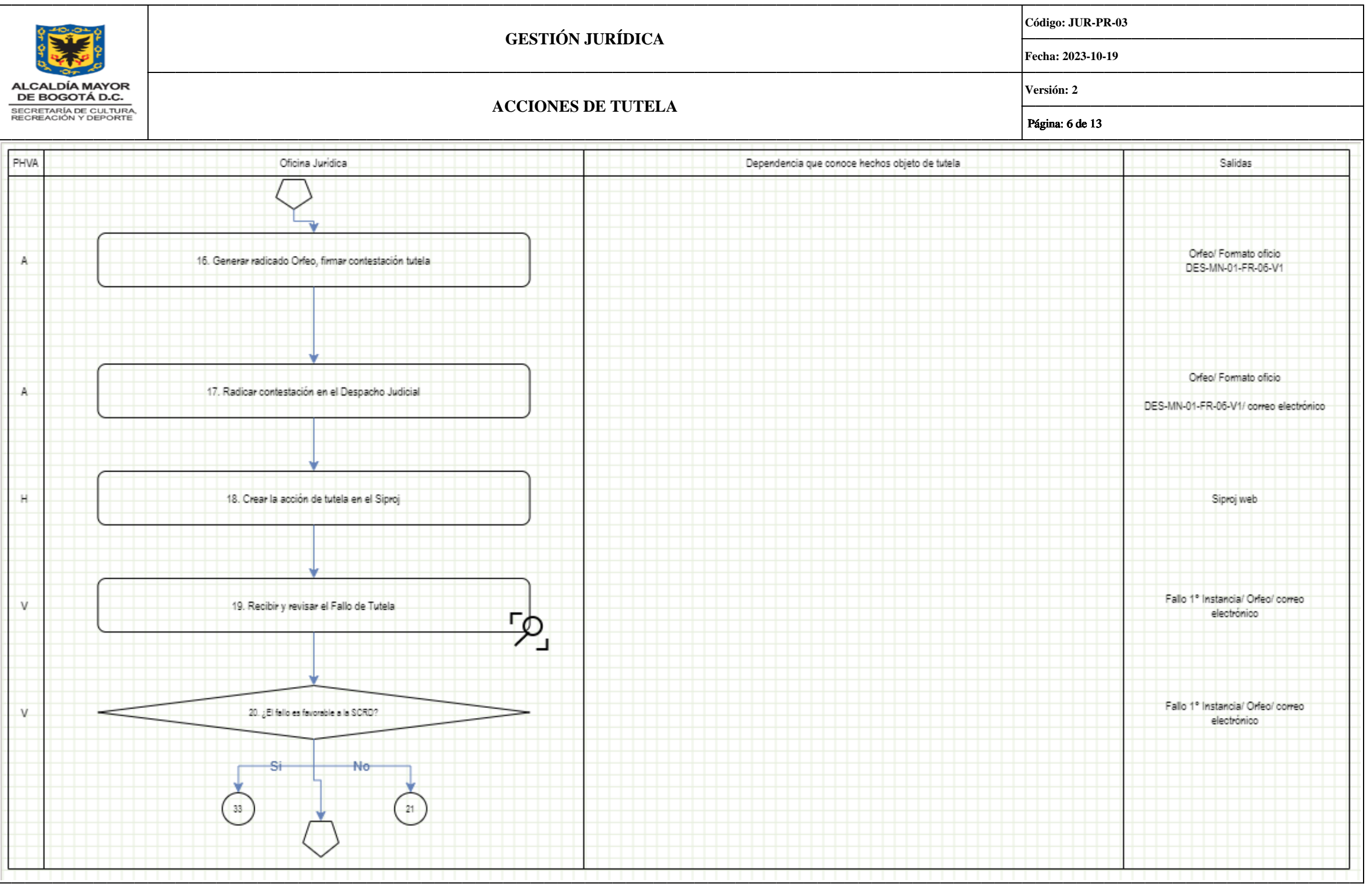

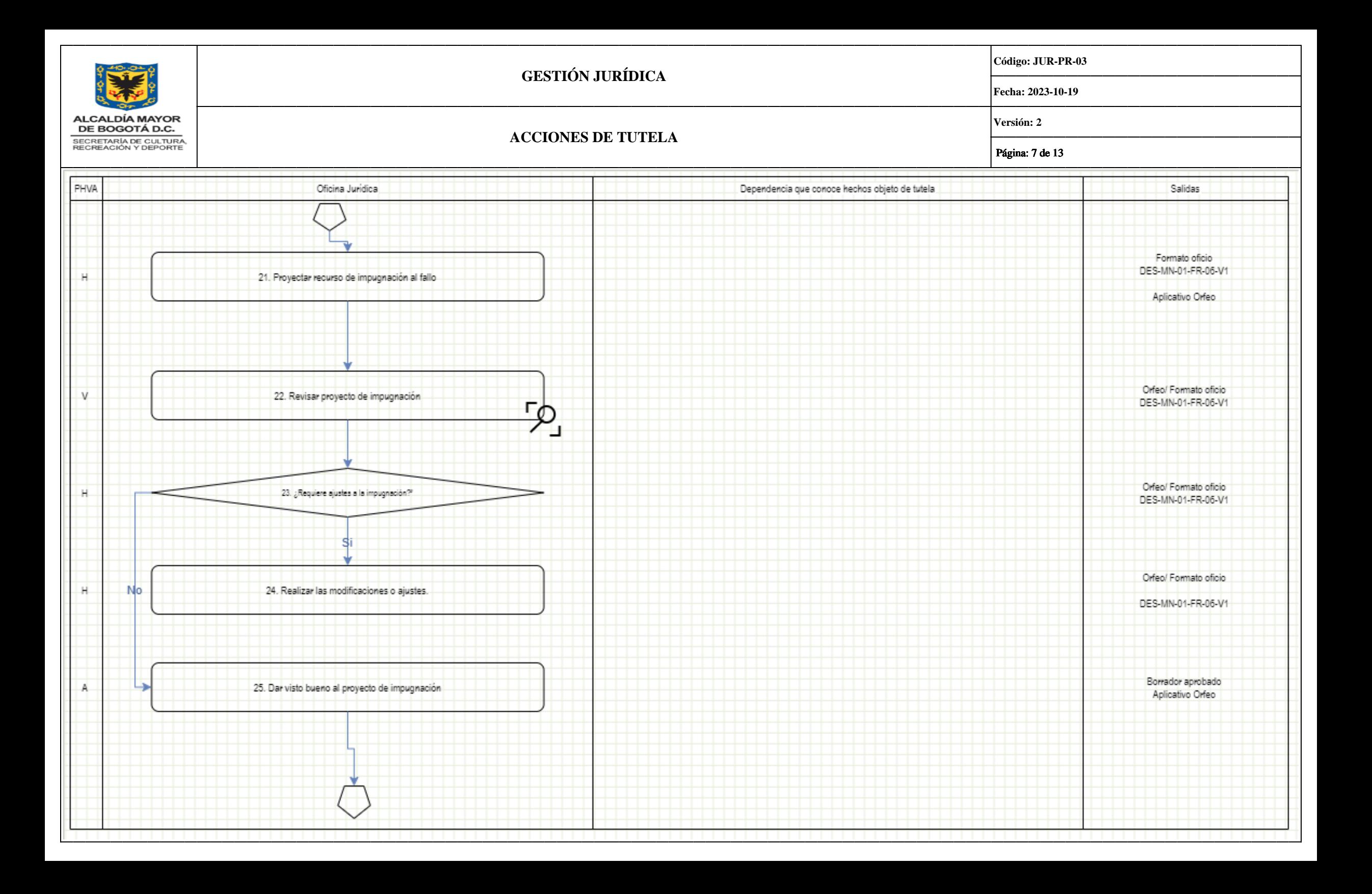

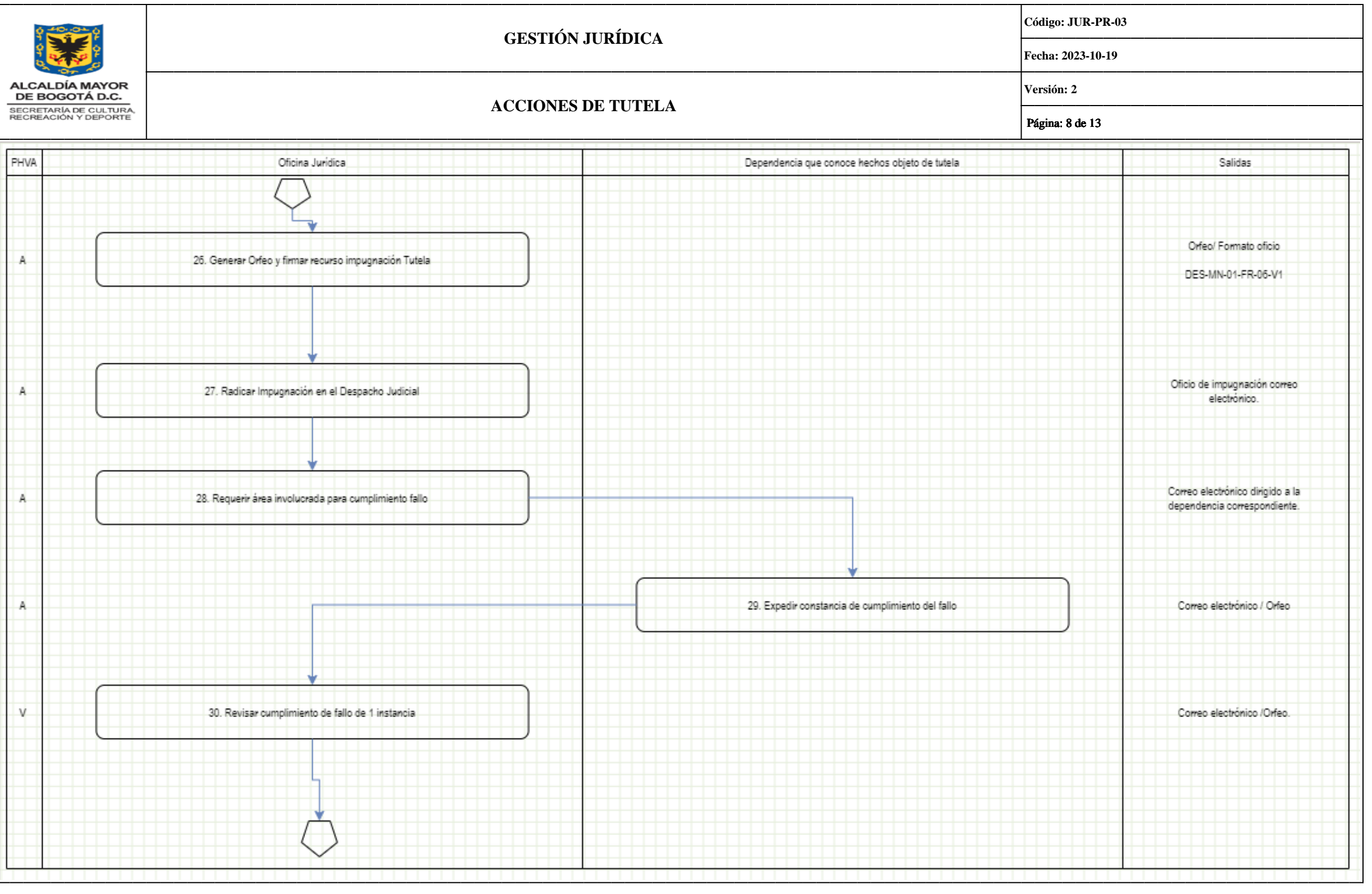

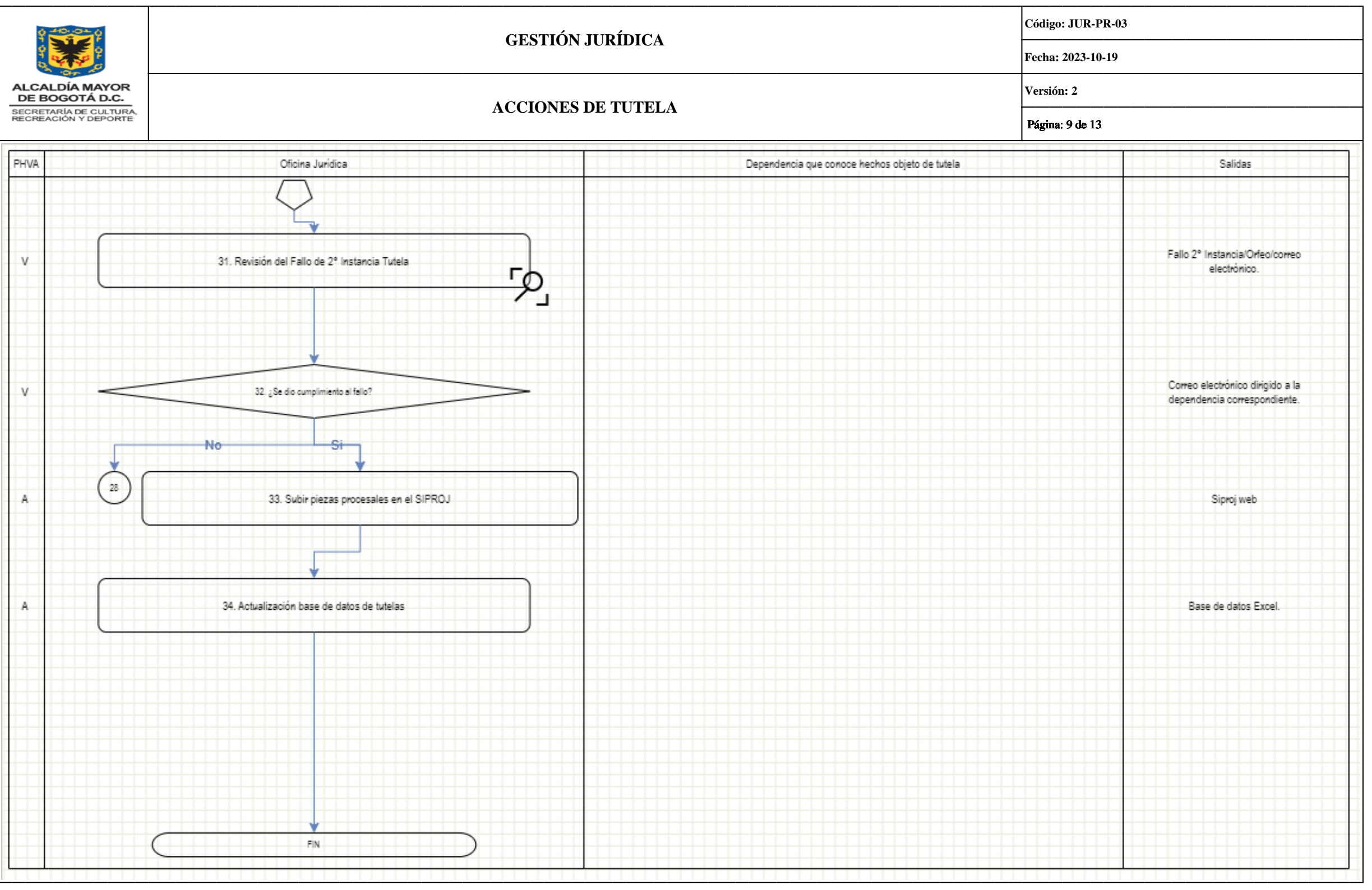

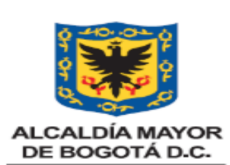

SECRETARÍA DE CULTURA,<br>RECREACIÓN Y DEPORTE

# **GESTIÓN JURÍDICA**

**Código: JUR-PR-03**

**Fecha: 2023-10-19**

### **Versión: 2**

# **ACCIONES DE TUTELA**

Página: 10 de 13

# **5.2. DESCRIPCIÓN DE LAS ACTIVIDADES: Características específicas de las actividades del procedimiento.**

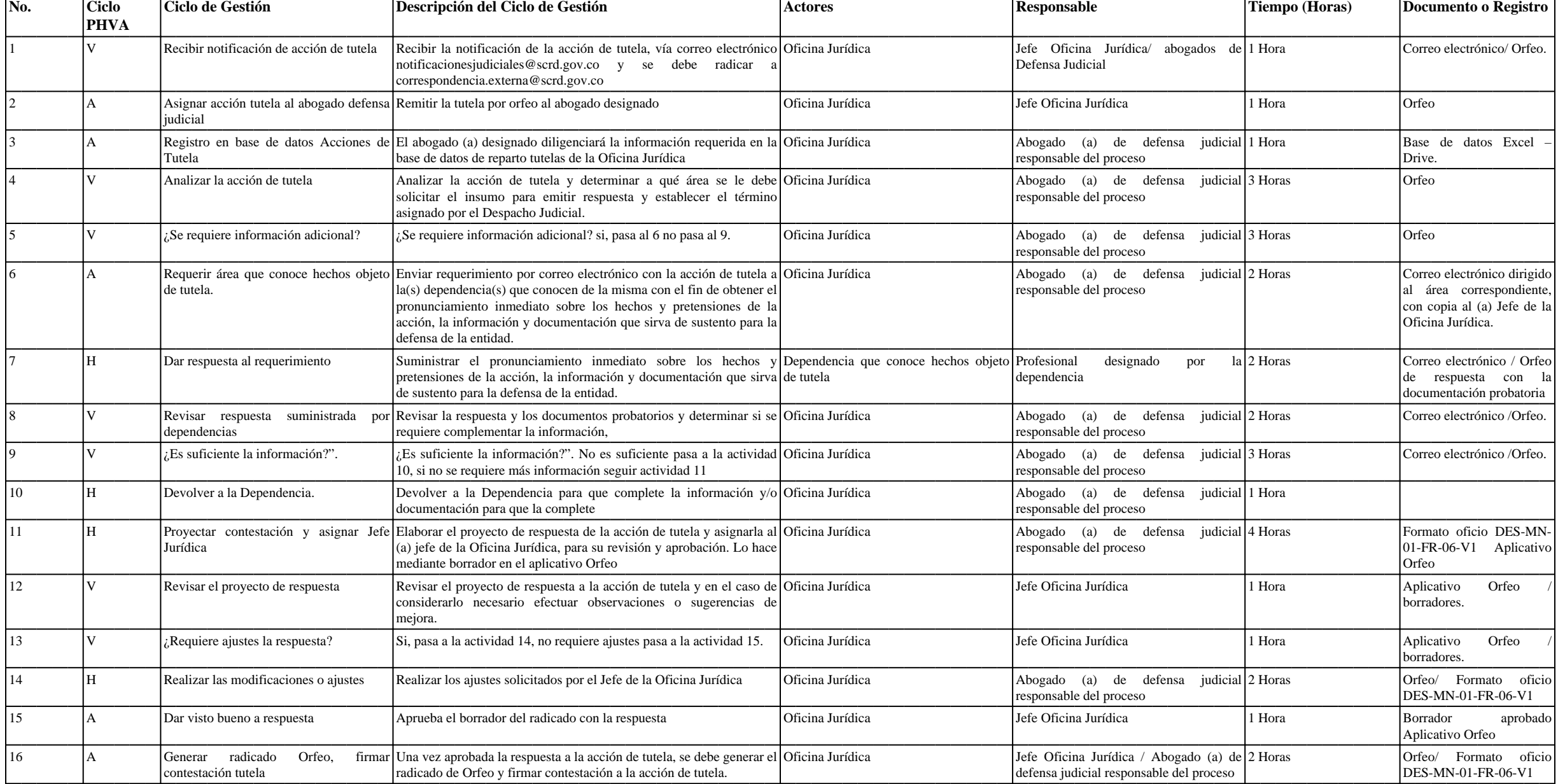

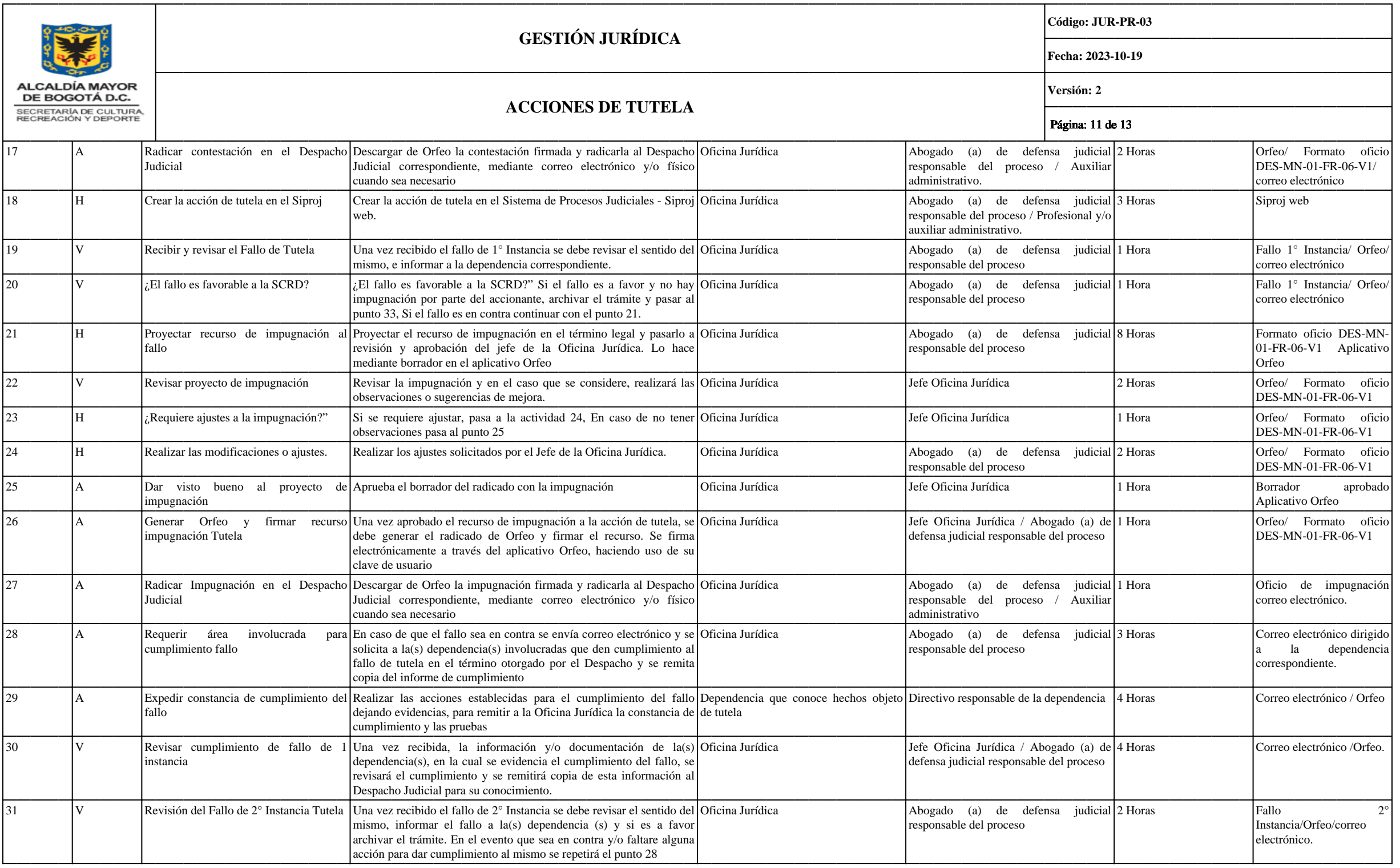

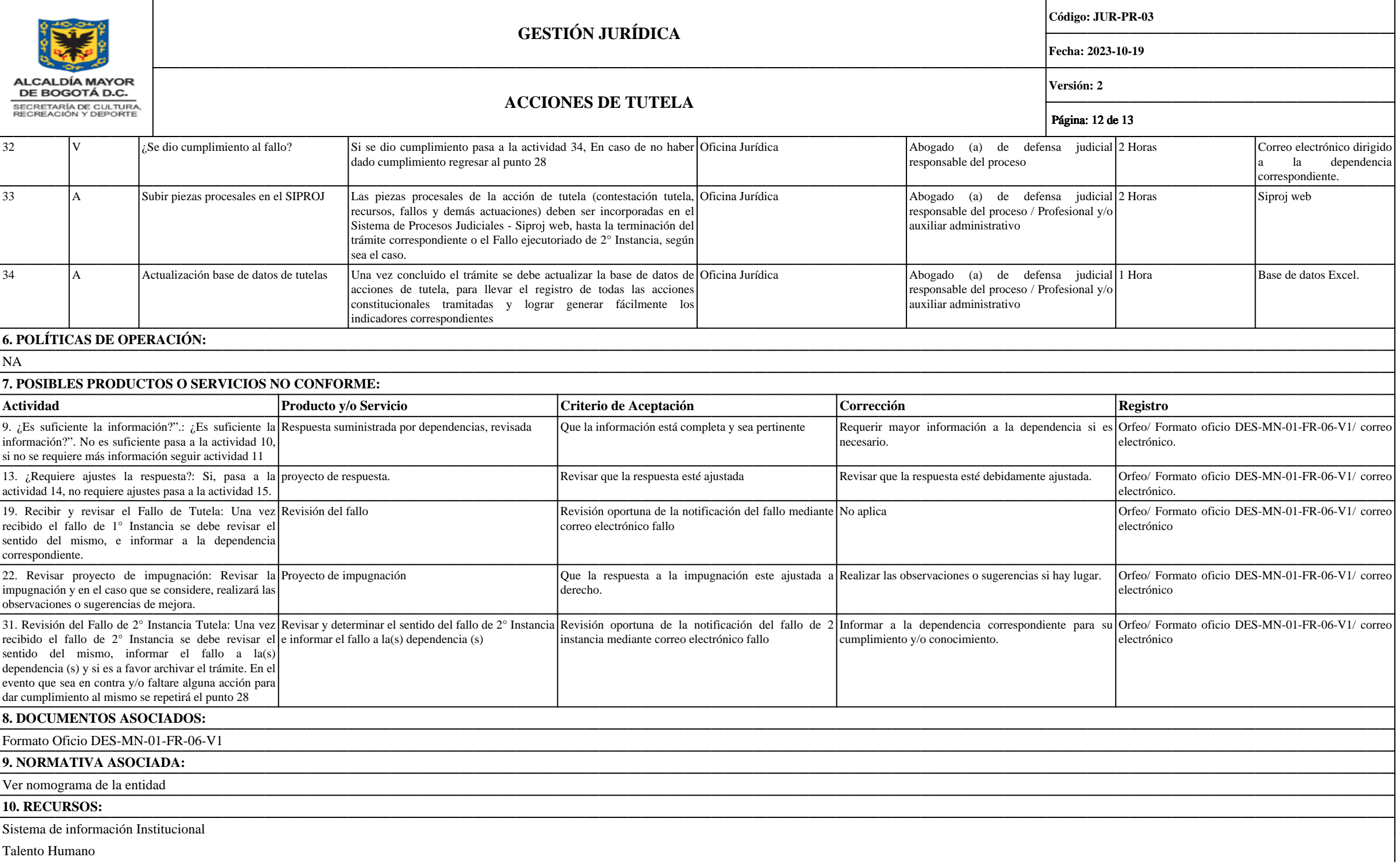

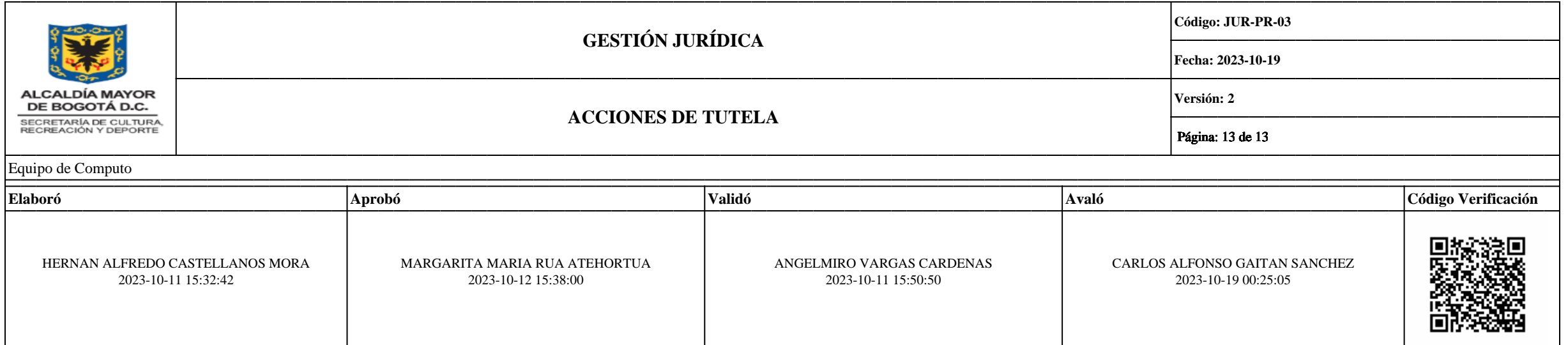